## , tushu007.com

## <<iPod & iTunes 4>>

 $<<$ iPod & iTunes  $4$  >>

- 13 ISBN 9780470048948
- 10 ISBN 0470048948

出版时间:2007-8

John Wiley & Sons Inc

Bove, Tony/Rhodes, Cheryl

页数:418

PDF

http://www.tushu007.com

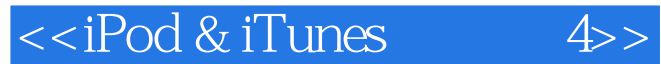

Make the most of iPods and iTunes with this updated guide to the latest models and enhancements. You'll learn about everything from buying music and videos, importing music, and burning CDs to setting up play lists, transferring and viewing photos, adding podcasts, maintaining battery life, and synchronizing information. Order your copy today!

## <<iPod & iTunes 4>>

Tony Bove (www.tonybove.com) has written more than two dozen books on computing, desktop publishing, and multimedia, including iLife '04 All-in-One Desk Reference For Dummies (Wiley), The GarageBand Book (Wiley), The Art of Desktop Publishing (Bantam), and a series of books about Macromedia Director, Adobe Illustrator, and PageMaker. Tony also founded Publish magazine and the Inside Report on New Media newsletter, and he wrote the weekly Macintosh column for Computer Currents for a decade, as well as articles for NeXTWORLD, the Chicago Tribune Sunday Technology Section, and NewMedia. Tracing the personal computer revolution back to the 1960s counterculture, Tony produced a CD-ROM interactive documentary in 1996, Haight-Ashbury in the Sixties (featuring music from the Grateful Dead, Janis Joplin, and the Jefferson Airplane). He also developed the Rockument music site, www.rockument.com, with commentary and radio programs focused on rock music history. As a founding member of the Flying Other Brothers (www.flyingotherbros.com), which tours professionally and has released two commercial CDs (52-Week High and San Francisco Sounds), Tony has performed with Hall-of-Fame rock musicians and uses his iPod to store extensive concert recordings. Tony has also worked as a director of enterprise marketing for a large software company, and as a communications director and technical publications manager.

## <<iPod & iTunes 4>>

IntroductionPart I: Setting Up and Acquiring Media Content Chapter 1: Firing Up Your iPod Chapter 2: Setting Up iTunes and Your iPod Chapter 3: Getting Started with iTunes Chapter 4: Shopping at the iTunes Music Store Chapter 5: Bringing Content into iTunes Chapter 6: Playing Content in iTunes Chapter 7: Sharing Content LegallyPart II: Managing Your Media Content Chapter 8: Searching, Browsing, and Sorting in iTunes Chapter 9: Adding and Editing Information in iTunes Chapter 10: Organizing iTunes Content with Playlists Chapter 11: Managing Photos and Videos Chapter 12: Updating Your iPod with iTunes Chapter 13: Gimme Shelter for My Media Chapter 14: Baking Your Own Discs with Printed InsertsPart III: Playing Your iPod Chapter 15: Playing iPod Content Chapter 16: Getting Wired for Playback Chapter 17: Fine-Tuning the SoundPart IV: Using Advanced Techniques Chapter 18: Decoding Audio Encoding Chapter 19: Changing Encoders and Encoder Settings Chapter 20: Enhancing Your iTunes LibraryPart V: Have iPod, Will Travel

 Chapter 21: Listening While on the Move Chapter 22: Sleeping with Your iPod Chapter 23: Using the iPod as a Hard Drive Chapter 24: Getting Personal Chapter 25: Synchronizing Information with Your iPod

 Chapter 26: Updating and TroubleshootingPart VI: The Part of Tens Chapter 27: Ten iPod Problems and Solutions Chapter 28: Eleven Tips for the EqualizerIndex Bonus Chapter 1: Putting a Dime in the Musicmatch Jukebox Bonus Chapter 2: Managing the Musicmatch Jukebox Library Bonus Chapter 3: Advanced Musicmatch Techniques Bonus Chapter 4: Web Sources for More iPod Information

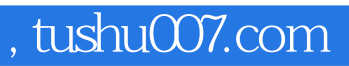

<<iPod & iTunes 4>>

本站所提供下载的PDF图书仅提供预览和简介,请支持正版图书。

更多资源请访问:http://www.tushu007.com